## 次元出来形管理と帳票作成

## 出来形計測箇所

- 出来形計測箇所は、下図に示す通りとする。
- × 計測範囲は、3次元設計データに記述されている管理断面の始点から終点とし、全ての範囲で10cmメッシュに1点以上の出来形座標値を取得すること。
- 法肩、法尻から水平方向にそれぞれ±5cm以内に存在する計測点は評価から除く。<br>ー П
- T. TLSによる出来形管理で計測する3次元座標は、平場面、天端面、法面の全ての範囲で3次元座標値を取得し、出来形計測データを作成する。
- また、法面の小段部に、側溝工などの構造物が設置されるなど土工面が露出していない場合、小段部の出来形管理は、 小段部に設置する工種の出来形管理基準及び規格値によることができ、小段自体の出来形管理は省略が可能。このとき小段をはさんだ両側の法面は連続とみなくてもよいし、別の法面として評価してもよい。
- T. 土工部の法肩、法尻や変化点または現地地形等の摺り合わせが必要な箇所など、土木工事施工管理基準によらない場合、監督職員と協議のうえ、対象外とすることができる。

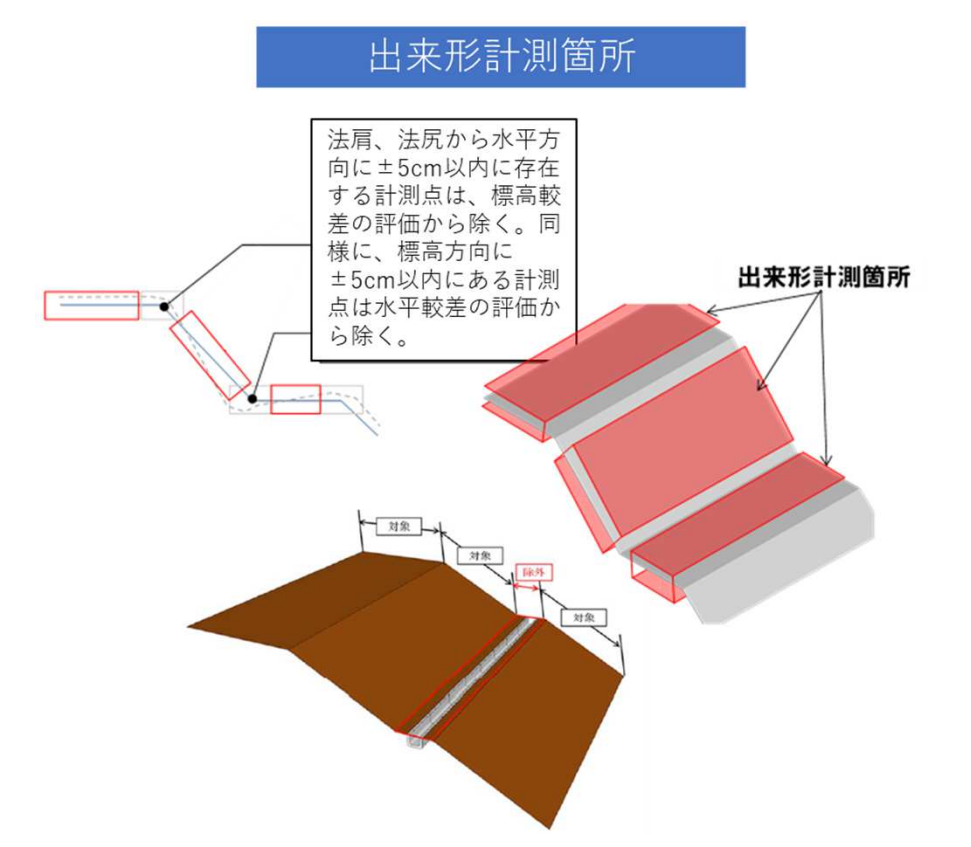

✓ <標高較差による評価の場合><br>- 『ジジの注意 注目などの描断力 設計の法肩、法尻などの横断方 向の変化点から水平方向に±5 ㎝以内に存在する計測点は標高較差の評価から除外します。✓ <水平較差による評価の場合><br>- 『ジジの注意』注目などの描<del>解</del> 設計の法肩、法尻などの横断方 向の変化点ら鉛直方向に±5㎝ 以内にある計測点は水平較差の評価から除外します。

ここに注意

出来形管理資料の作成

- 3次元設計データと出来形評価用データ(1点以上/1㎡)を用いて、管理要領で定める出来形管理資料を作成し、監督職員に提出すること。
- **The State** 出来形管理資料とは、出来形管理図表を指す。
- m. 出来形管理図票は、出来形確認箇所(平場、天端、法面)ごとに作成する。
- m. 納品方法は、「PDF」または「ビュワー付き3次元データ」。

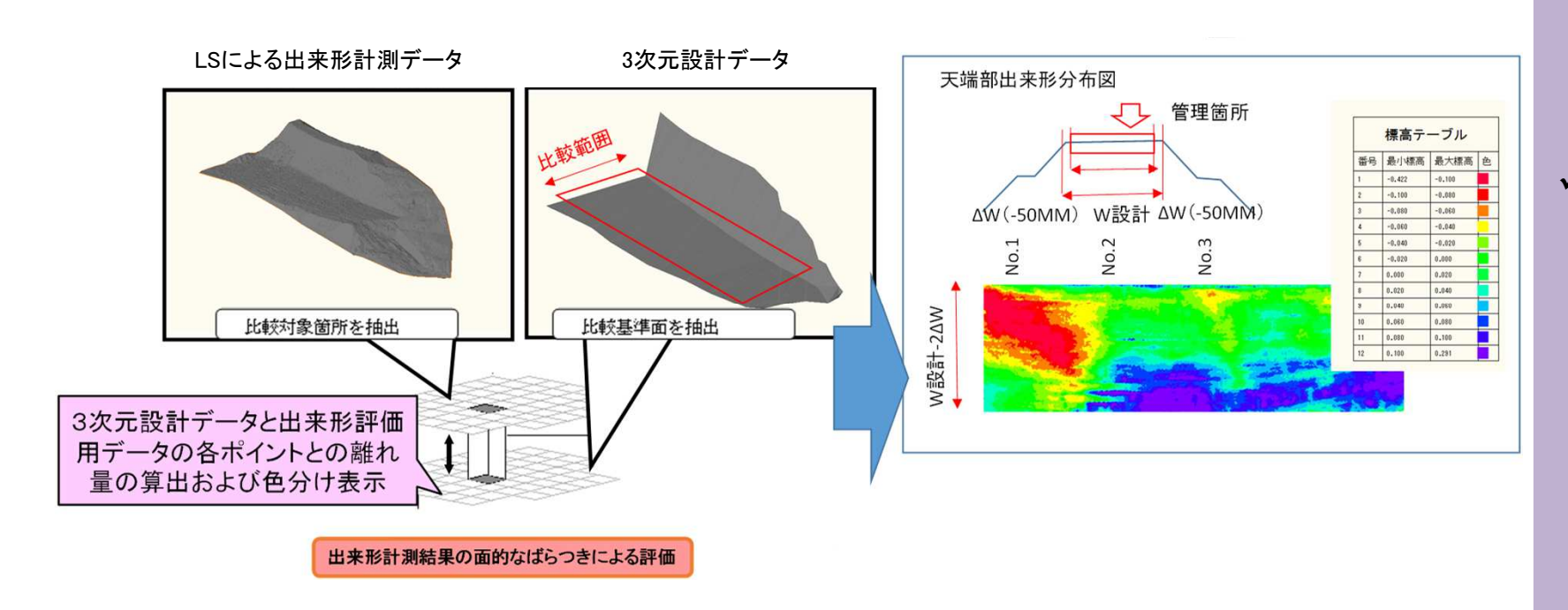

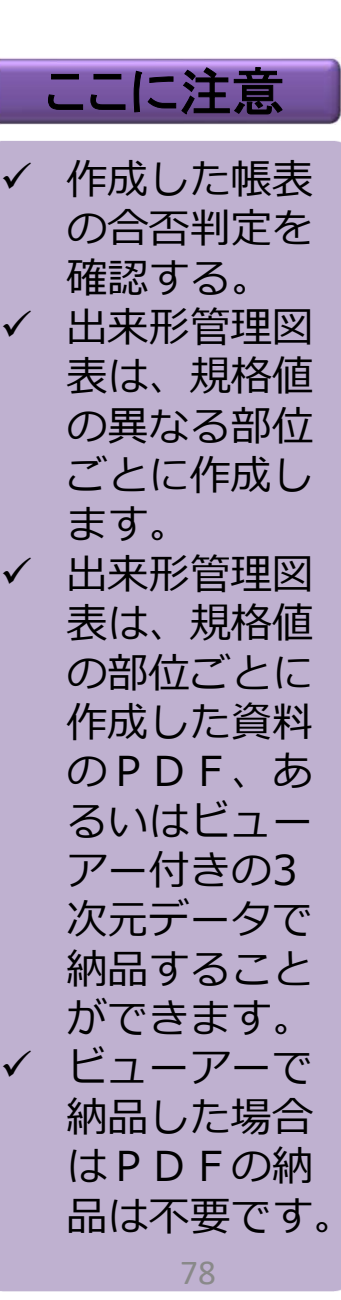

## 出来形管理図表(出来形帳票)の確認

 $\blacksquare$  3次元設計データと出来形評価用データ(1点以上/㎡)を用いて 、管理要領で定める出来形 管理資料を作成し、監督職員に提出する。

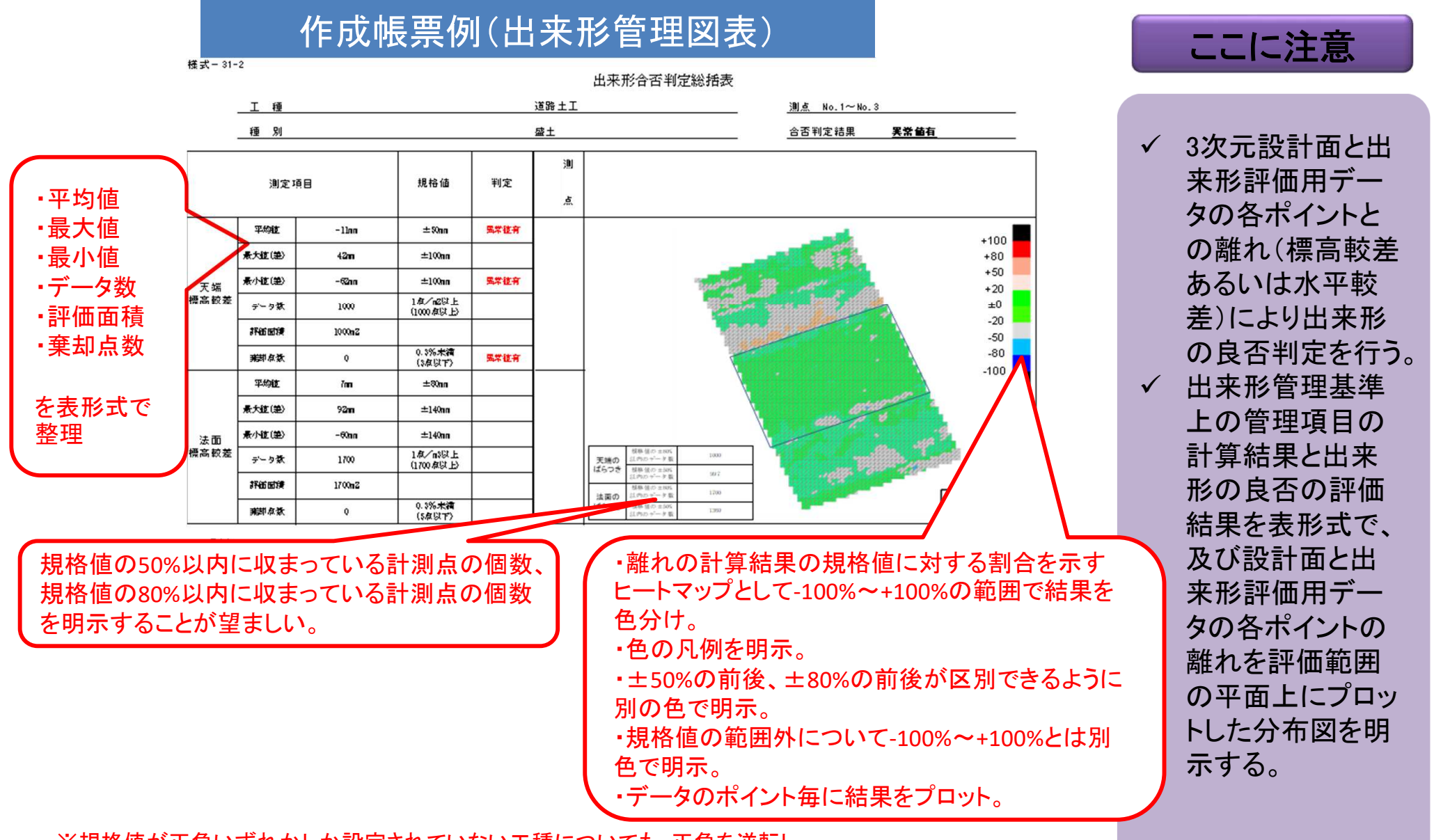

※規格値が正負いずれかしか設定されていない工種についても、正負を逆転した側でも規格値が存在するものとして表示することが望ましい。